# <u>Lecture 10:</u> <u>Multivariate Method - Boosted</u> <u>Decision Tree</u>

#### D. Jason Koskinen koskinen@nbi.ku.dk

Advanced Methods in Applied Statistics Feb - Apr 2018 Lecture Material Credits: H. Voss (MPIK), TMVA group

Photo by Howard Jackman University of Copenhagen

Niels Bohr Institute

## "Simple" Problems

- Using likelihoods to separate background from signal is not always feasible
  - Likelihood may be too complicated for analytic or Monte Carlo evaluation
  - High dimensionality makes Monte Carlo computationally expensive
- Data sets which are linearly separable in variables, e.g. between signal and background, have useful tools for doing such a separation (Fisher Discriminant)
- For linear and non-linear classification scenarios and/or where the available separators are weak, there is a class of multivariate tools
  - k-Nearest Neighbor
  - Random Forest
  - Artificial Neural Networks
  - Support Vector Machine (can be a linear regression classifier too)
  - (Boosted) Decision Trees
  - etc.

## Supervised Learning Algorithms

- We might not be able to easily calculate likelihoods or probability distribution functions, but we can separately identify data or generate Monte Carlo which is known signal and known background
- Use the known signal/background as training samples for a learning algorithm to classify events as signal/background based on only the available variables
- A user provides the events, true classification data sets, and variables, and the machine algorithm (hopefully) produces an inference which can be used on unclassified data to separate signal/background

## Support Vector Machine

• Depending on the kernel, the SVM maps the data into a higher or alternate dimension space, and makes classifications via hyperplanes

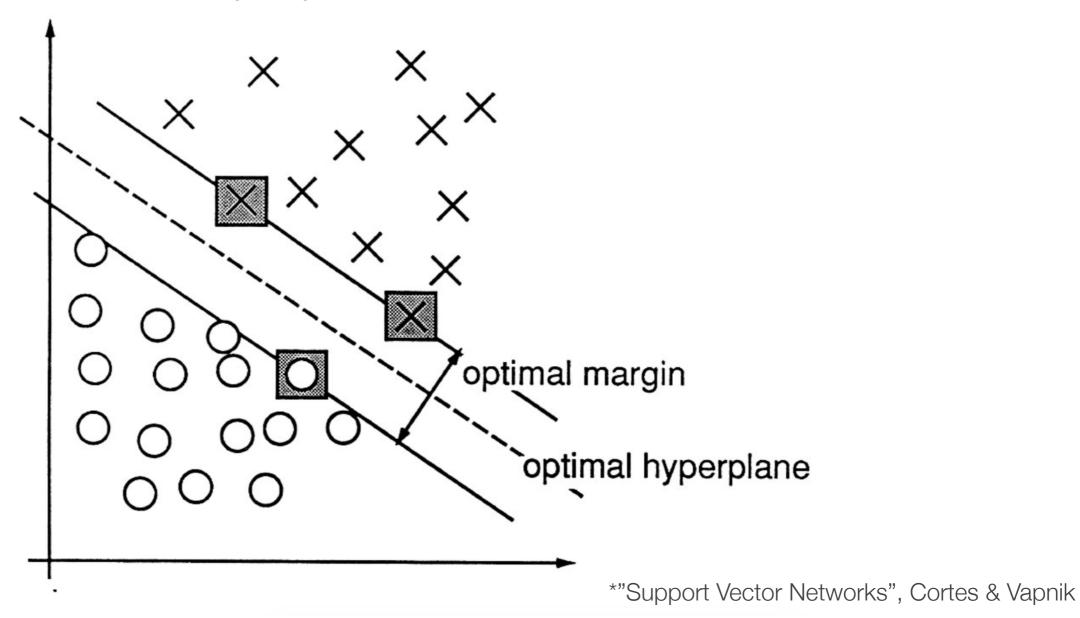

## Training Samples

- Below are events in only x, y, and z for some class of signal and background, which are not obviously easy to separate via straight cuts
  - Machine algorithms can 'see' in higher dimensions very quickly
  - This semi-simple example with a boosted decision tree can get 88% signal efficiency at 1% background contamination

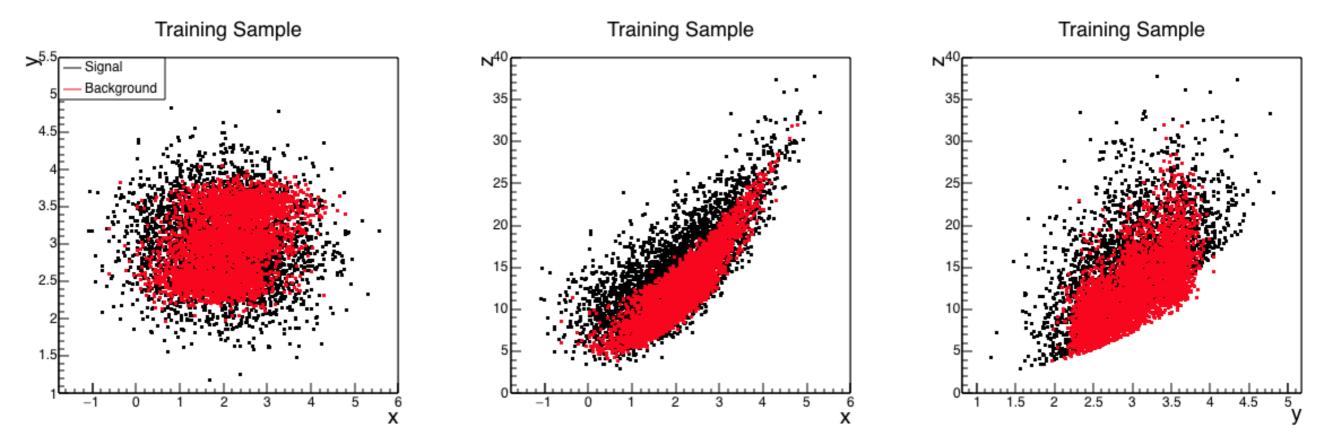

#### Decision Tree

- Decision Tree: Sequential application of cuts splits the data into nodes, where the final nodes (leaves) classify an event as signal or background
  - Easy to visualize and interpret
  - Resistant to outliers in data
- Disadvantage is that statistical fluctuations in training create instability

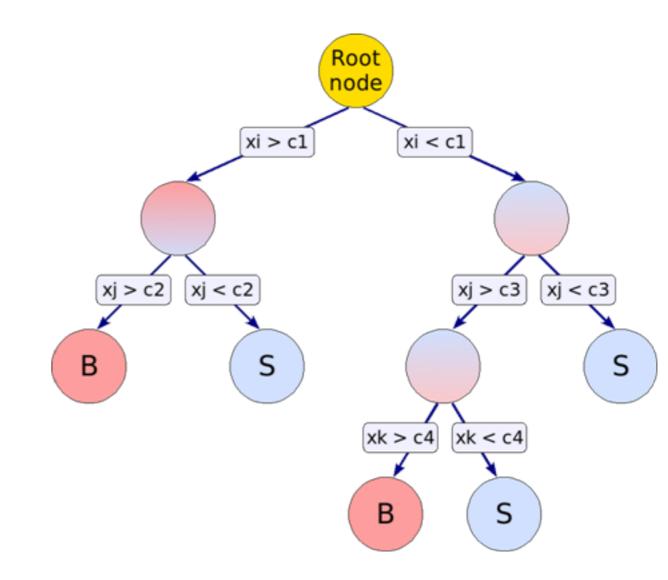

#### Overtraining

- Machine Learning algorithms can be overly optimized wherein statistical fluctuations from the training data are wrongly characterized as true features of the distributions
  - Deficit of training data statistics versus number of variables or complexity
  - Model flexibility, e.g. many free parameters

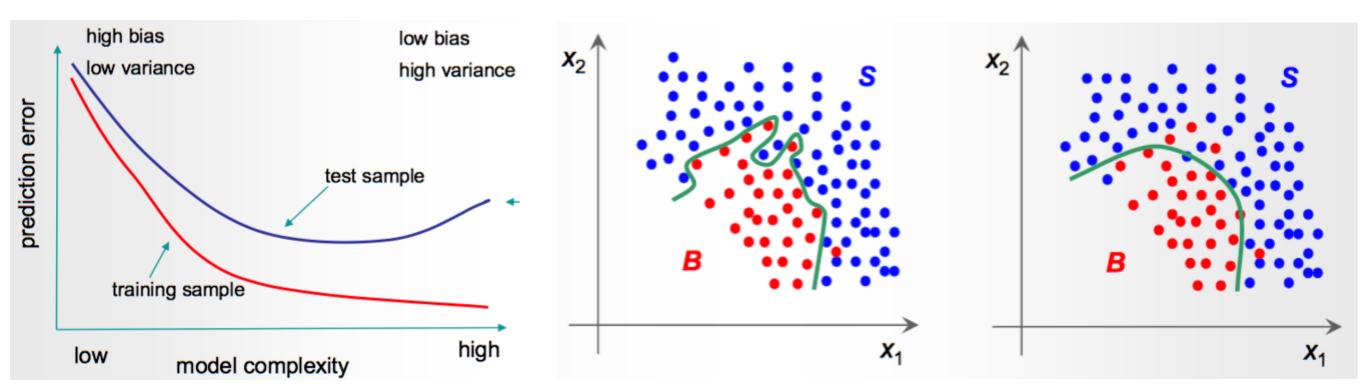

#### Overtraining

• Just because the training uses lots of data, doesn't mean the algorithm is overtrained. It's the balance between statistical fluctuations in the training sample AND the complexity of the model that drive 'overtraining'.

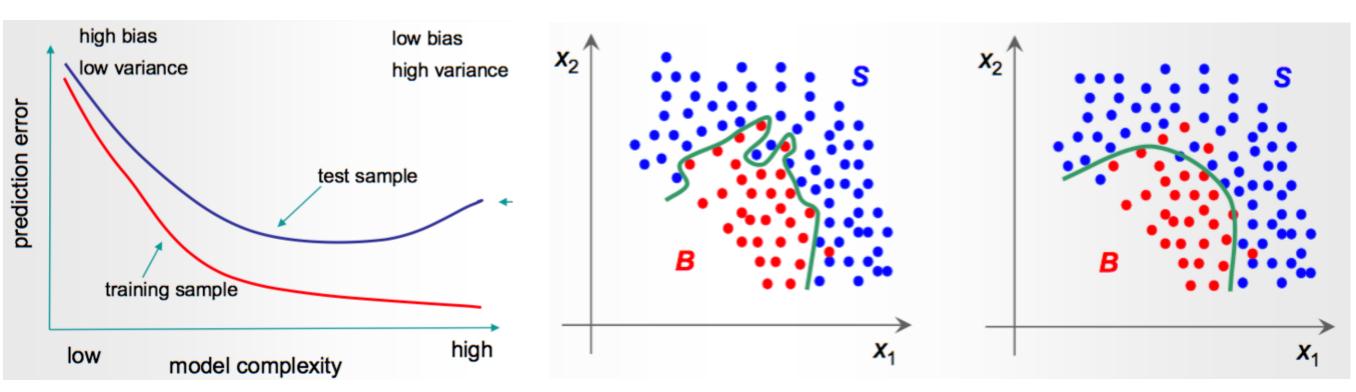

# Testing & Training

- A common way to check over-training for any machine learning algorithm is to test the learned inference classification on a statistically independent data set of known signal/background
- Classification should be as similar between the training sample results and testing sample results as statistical fluctuations permit. Significant differences, e.g. in the ROC curves, are a common indicator of over training.

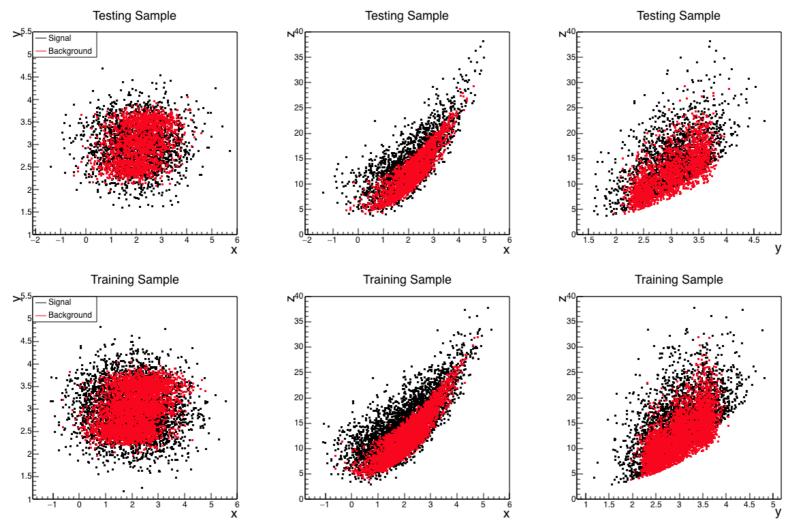

\*n.b. just because the training uses lots of data, doesn't mean the algorithm is overtrained. It's the balance between statistical fluctuations in the training sample **AND** the complexity of the model that drive 'overtraining'.

## Creating the Tree

- Start with a training sample and split using a variable that gives the best separation (for some definition of 'best', e.g. Gini-index)
- Continue splitting until some threshold is met:
  - Statistics per node
  - Number of nodes
  - Depth of decision tree
  - Further splits fall below separation threshold
- Events that fall in the final nodes are classified as signal/ background via some metric (binary classification, sig/bkg probability, etc.)

### Decision Tree Walkthrough

• The decision tree (left) and the 2D space (right) which represent the different areas of x<sub>1</sub> and x<sub>2</sub> classified as signal/background regions by the decision tree

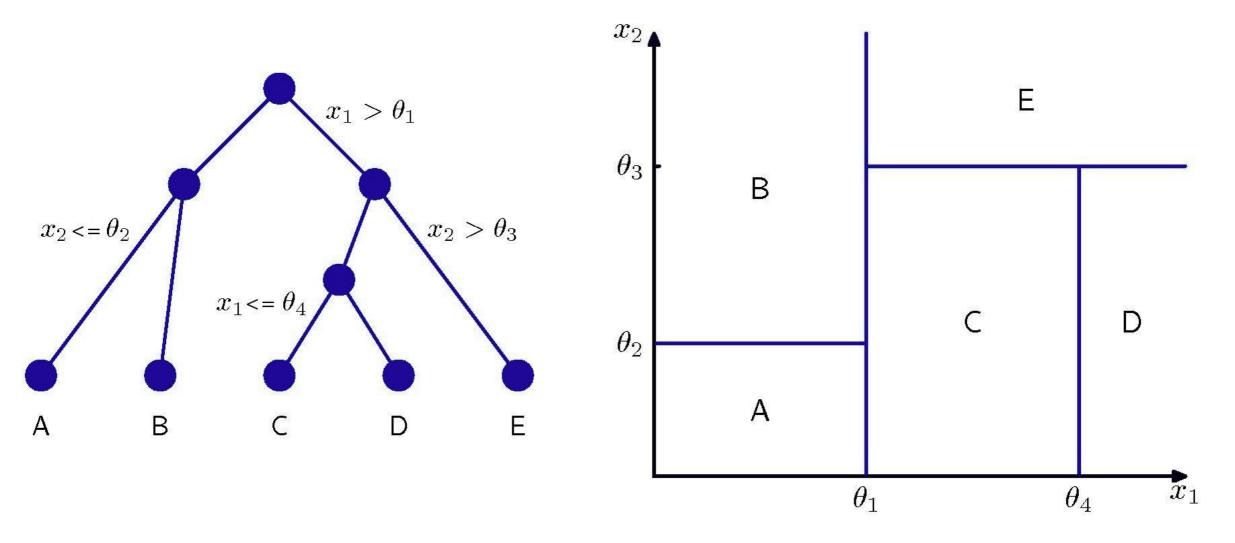

#### Decision Tree Overtraining

- Similar to machine learning algorithms, a decision tree can be overtrained. Specifically, it can be very sensitive to statistical fluctuations in the training sample.
  - High statistics training samples can minimize the impact, but never remove it
  - Removing nodes with low separation power, thereby reducing the complexity
- Could generate multiple trees and combine them to increase separation power and decrease overtraining, but the decision process would create identical trees for the same training sample
- Common solution is to use Boosting

#### Boosting

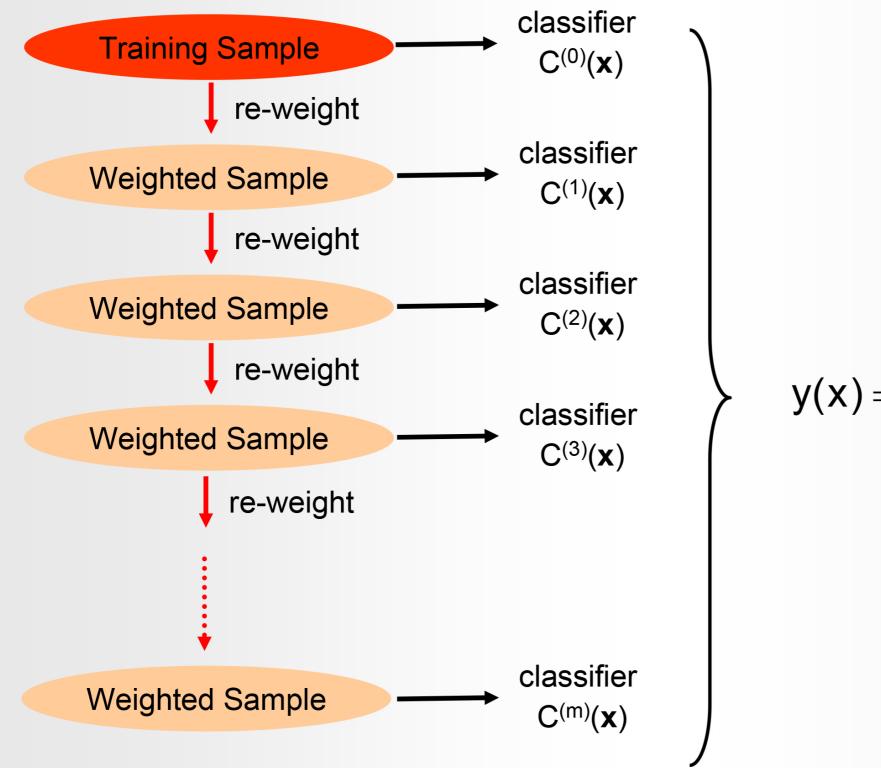

 $y(x) = \sum_{i}^{N_{Classifier}} w_i C^{(i)}(x)$ 

Helge Voss

#### Adaptive Boosting (AdaBoost)

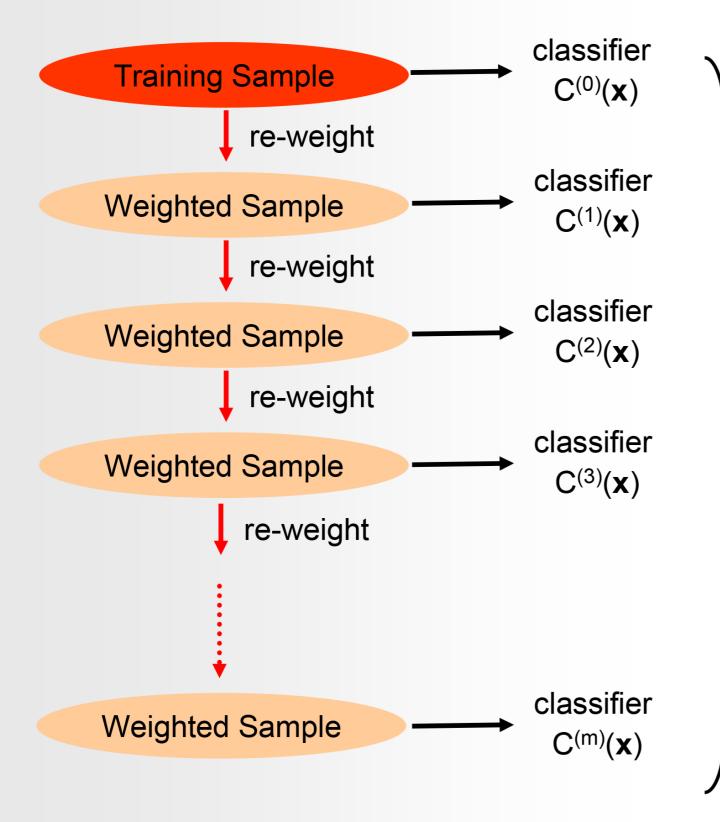

AdaBoost re-weights events misclassified by previous classifier by:

$$\frac{1-f_{err}}{f_{err}} \quad with:$$

$$f_{err} = \frac{misclassified events}{all events}$$

AdaBoost weights the classifiers also using the error rate of the individual classifier according to:

$$y(x) = \sum_{i}^{N_{Classifier}} log\left(\frac{1 - f_{err}^{(i)}}{f_{err}^{(i)}}\right) C^{(i)}(x)$$

## Adaptive Boosting Visually

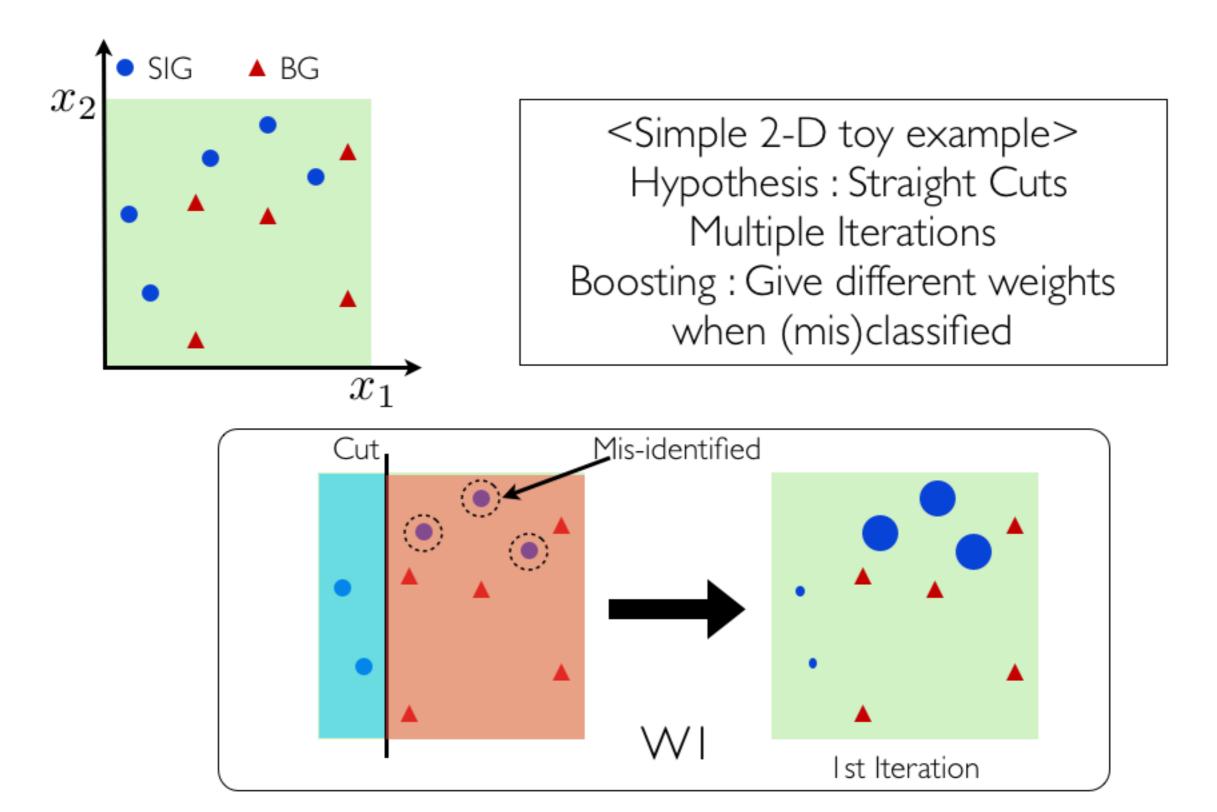

#### **Boosted Decision Trees**

 Past the first one, each iterative boosted decision tree (classifier) is trained on the 'same' events. But now, the events have weights according to whether they were previously wrongly classified.

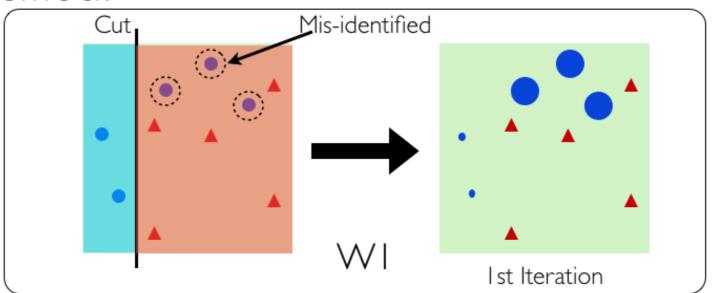

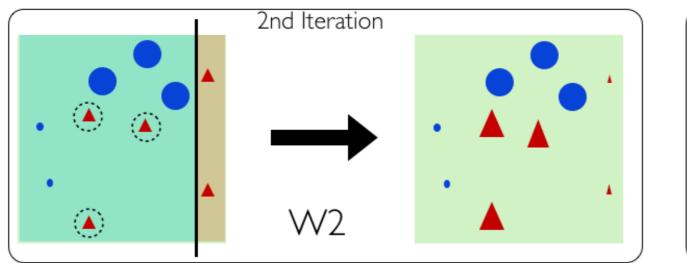

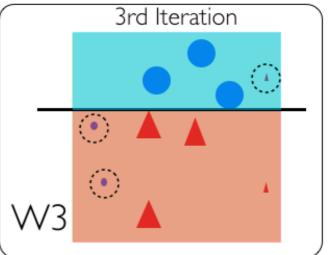

#### **Boosted Decision Trees**

- The combined classifier is the weighted average from all trees for the different regions
- Works very well "out-of-the-box"

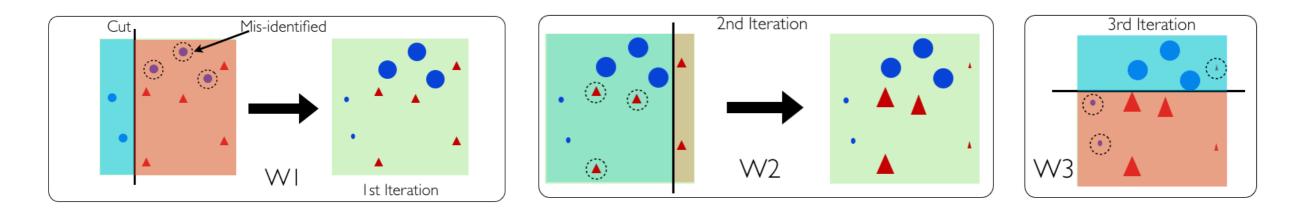

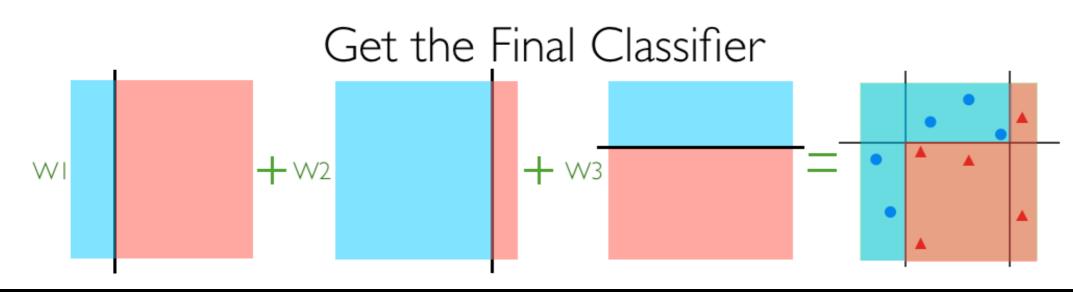

#### Boosted Decision Tree Classifier

- After training, and hopefully testing, the BDT can generate a score when run over new data that allows signal/ background separation
  - More negative values are background
  - Place a cut at some score to get desired purity and efficiency

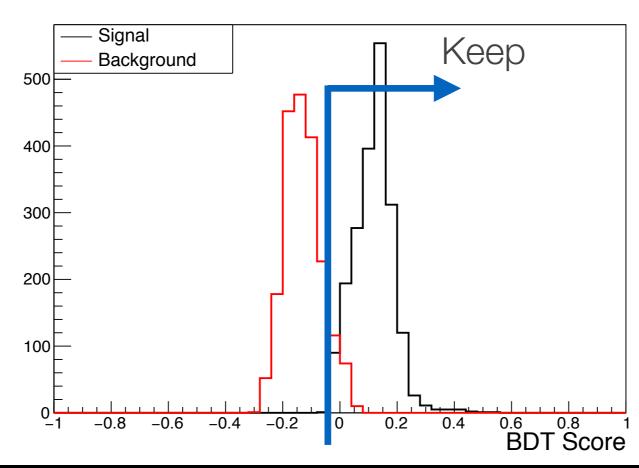

We are using the BDT as a classifier and want a <u>decision</u> about whether a **new** data event is more similar to class-A or class-B, e.g. signal or background. We use a "BDT Score" which is here the BDT <u>decision score.</u>

### **BDT** Comments

- It is common to throw an absurd number of variables into a BDT and have it signify the variables of importance. The more variables used in any supervised learning algorithm, the more difficult it is to debug when something goes wrong, e.g. user error.
- The number of nodes, variables, events, and depth of each tree can influence the classification outcome. Because BDTs are generally fast to train, play around with the settings/ options to see the effects.
- Ensure that the variables used in training match the distribution shapes in data. Poor variable agreement will bias the BDT, and if the BDT uses many variables it can be hard to notice that a problem exists.

#### Exercise #1

- On the class webpage there are 4 files which include signal and background for training and testing of a learning algorithm (nominally a boosted decision tree)
- The data is generated as an unknown function of three variables
- Plot the three variables for the signal and background samples for training:
  - 1D histograms, one for each variable
  - 2D graphs of the x vs. y, x vs. z, and y vs. z
- After training the BDT, plot the BDT decision score for the test sample separated by color for the signal and background

#### Exercise #1 Simple Plots

• Not a whole lot of separation going on here

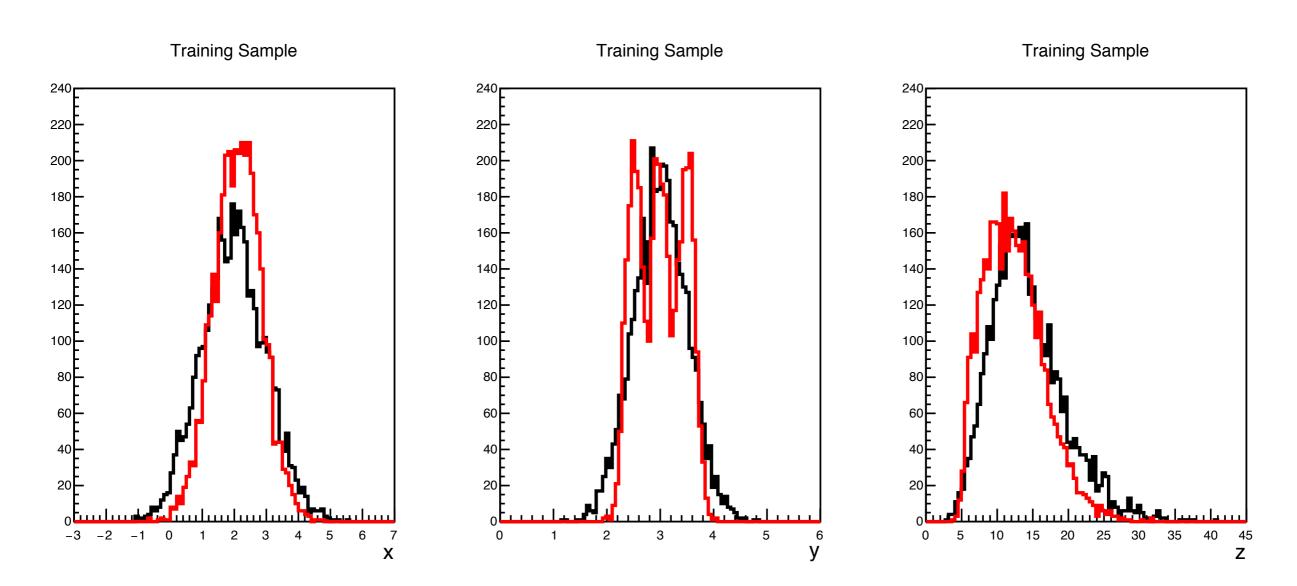

#### Exercise #1 in 2D

• Not much better in 2D than it was in 1D

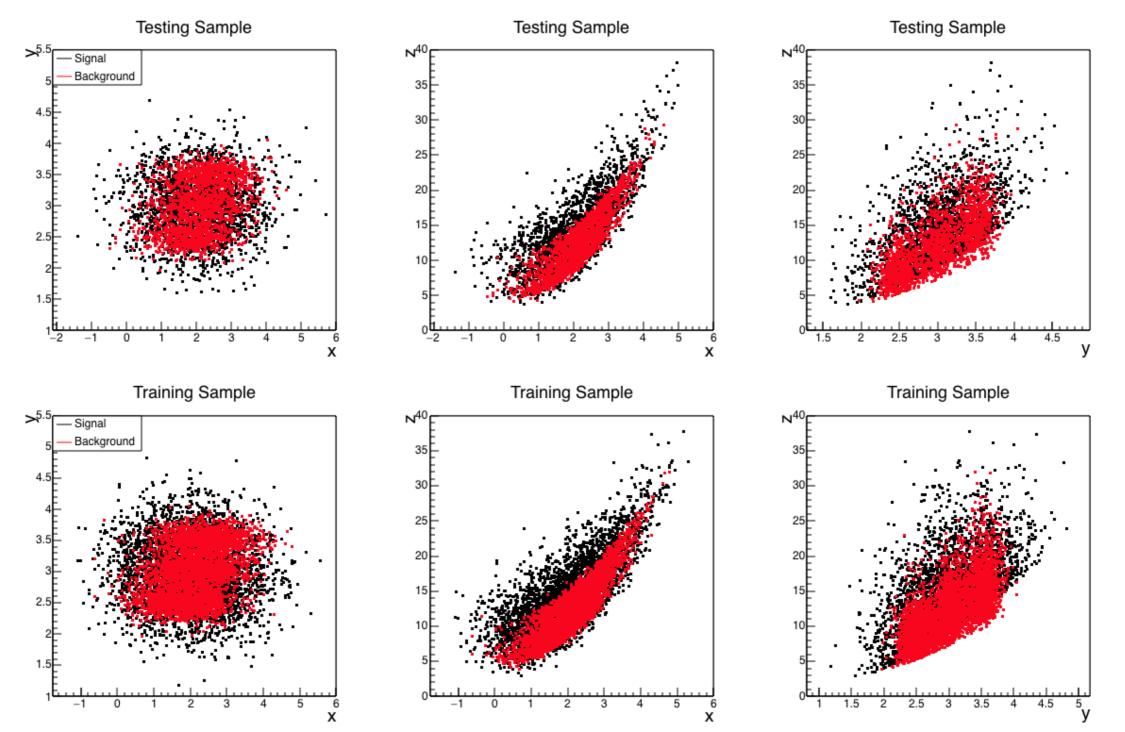

#### Exercise #1 BDT Score Result

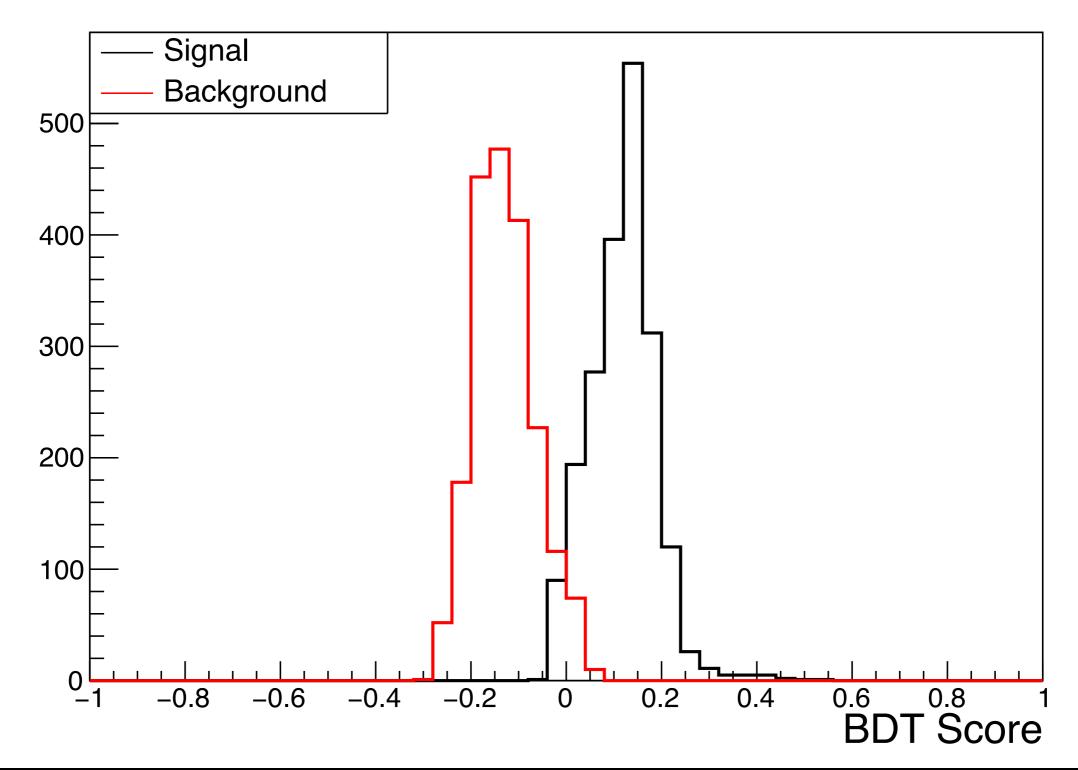

#### Exercise #2

- Now with 16 variables using the single file on the webpage
- Separate the data from the file into a training and testing sample and repeat
  - Do not use any training data as a test sample
- Train a BDT (or some other machine learning algorithm) and plot the output scores
- Are any variables essentially worthless? What happens when the lowest rank variable is removed from the training?

#### 1D Histograms of the 16 Variables

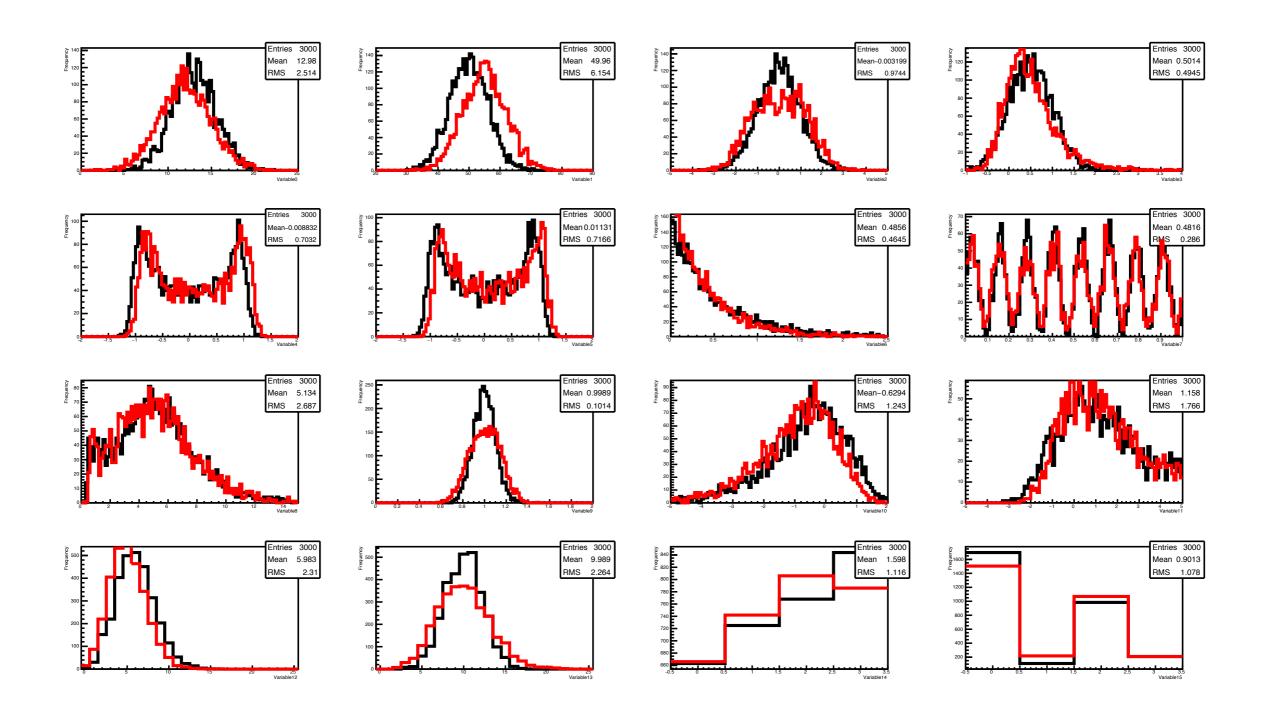

#### Exercise #2 Correlation Plots

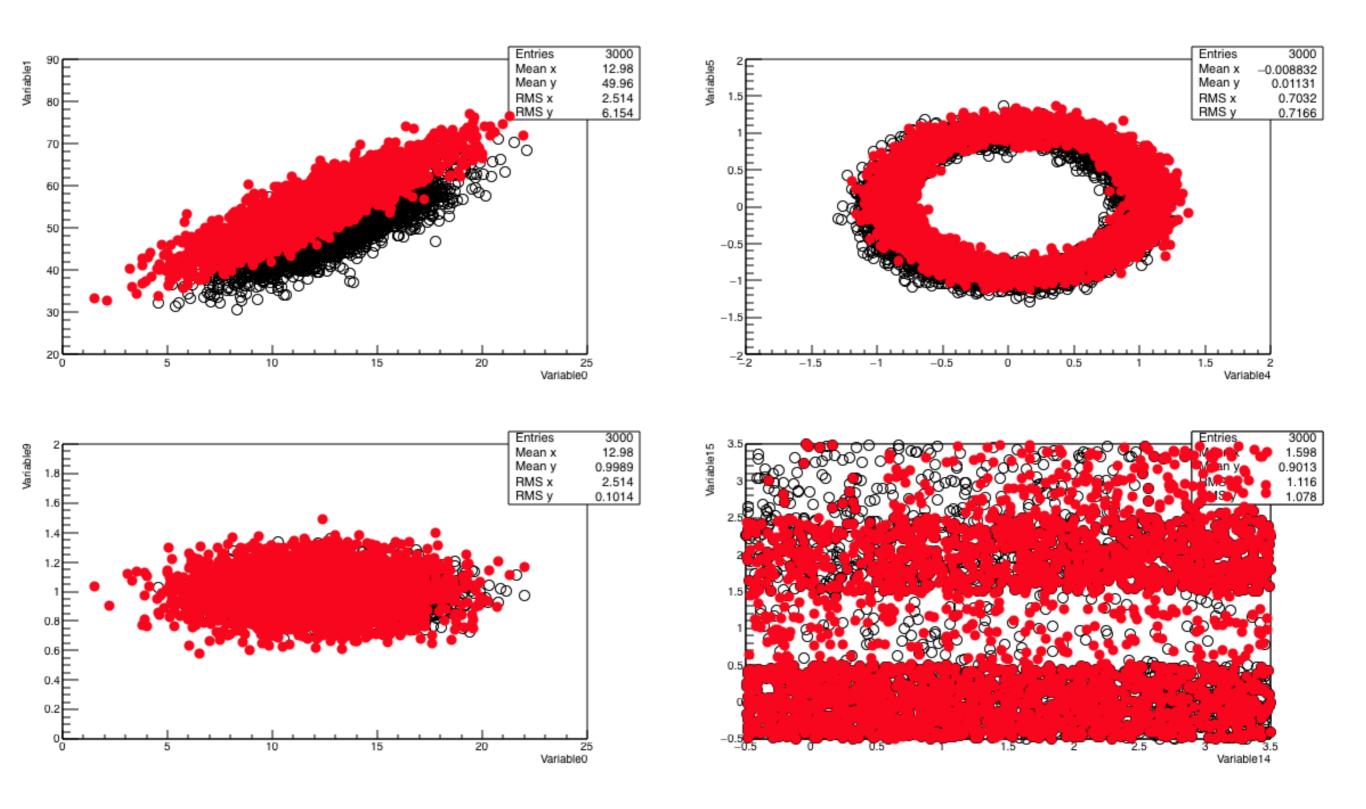

#### Exercise #2 BDT Scores

• Surprisingly from looking at the data, a BDT can get decent separation

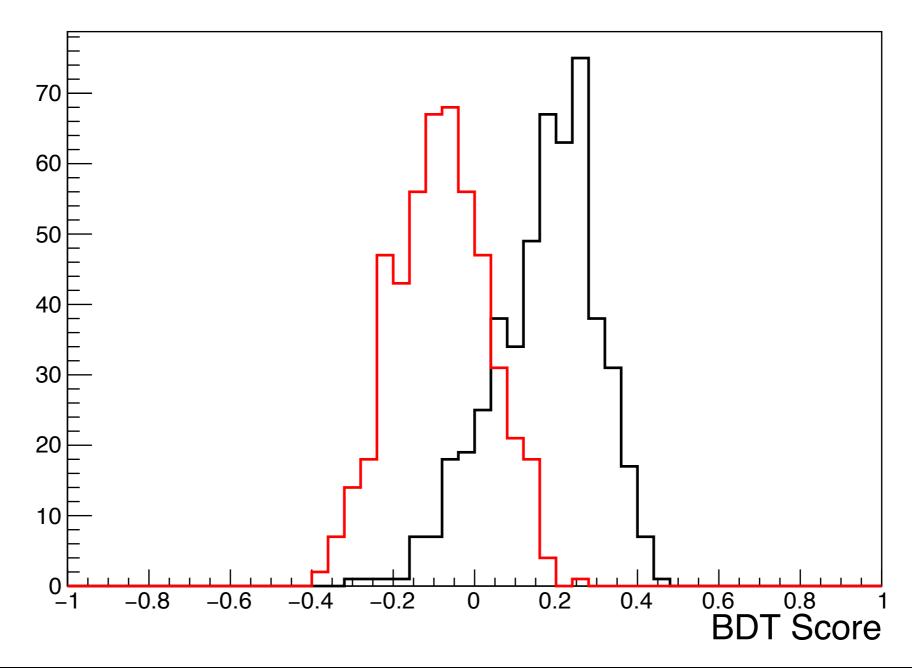

#### Next

- The following is one of the problems from the 2016 takehome exam
- For 2b the goal is to predict the cancer rate from an MVA training on a blind data sample
  - 87%+ efficiency got 100% credit
  - 85-87% efficiency got 80% credit
  - 80-85% efficiency got 60% credit
  - <80% efficiency got 40% credit (for a valid effort)
- I will post the 'solution' data set so you can test your own training acumen

## Problem 2

\*From 2016 Exam

 A cancer study in 1991 conducted in Wisconsin collected data from ~700 patients. There were 9 variables associated with the digitized image of a fine needle aspirate biopsy sample of a tissue mass. Each variable has discrete values from 1-10. There was also the patient identifier (code number) and whether the sample mass was ultimately benign or malignant.

| #         | Attribute                   | Domain/Range           |
|-----------|-----------------------------|------------------------|
| 1.        | Sample code number          | id number              |
|           | 2. Clump Thickness          | 1 - 10                 |
|           | 3. Uniformity of Cell Size  | e 1 - 10               |
| 4         | 4. Uniformity of Cell Sha   | ape 1 - 10             |
|           | 5. Marginal Adhesion        | 1 - 10                 |
| (         | 6. Single Epithelial Cell S | Size 1 - 10            |
| -         | 7. Bare Nuclei              | 1 - 10                 |
| 8         | 8. Bland Chromatin          | 1 - 10                 |
| ç         | 9. Normal Nucleoli          | 1 - 10                 |
| 1         | 0. Mitoses                  | 1 - 10                 |
| 11. Class | : (2 for be                 | nign, 4 for malignant) |

## Problem 2a

- There are two files online: training data and blind data
  - The following training data includes the aforementioned variables as well as whether the biopsy was benign or malignant (<u>www.nbi.dk/~koskinen/</u> <u>Teaching/AdvancedMethodsInAppliedStatistics2016/data/breast-cancer-wisconsin\_train-</u> <u>test.txt</u>)
  - The following data includes the same variables, but the information of whether the biopsy was benign or malignant has been removed, i.e. a blind sample, (<u>www.nbi.dk/~koskinen/Teaching/</u> <u>AdvancedMethodsInAppliedStatistics2016/data/breast-cancer-wisconsin mod real.txt</u>)
- Using some method (straight cuts, support vector machine, boosted decision tree, etc.) and the training data, come up with a classification algorithm which uses the 9 variables to identify malignant and benign tissue samples
  - Note: the separate variables can be assumed to have the same features and shape between the training and blind sample

## Problem 2a cont.

- With a developed algorithm, run the classifier over the training sample and calculate the efficiency of identifying a malignant mass
  - It is possible to get 100% efficiency, provided the method is overtrained
  - But, you will have to use the same settings for classifying the blind sample in Problem 2b
- Calculate the overall classification efficiency for the whole training sample
  - (classified\_true\_malignant + classified\_true\_benign)/ (total\_trainingtest\_sample)

## Problem 2b

- Using the same setting(s) as developed in Problem 2a, run the classifier over all the entries in the blind sample (breast-cancer-wisconsin\_mod\_real.txt)
  - Produce a text file which contains only the ID of the samples which your classifier classifies as malignant (last\_name.malignant\_ID.txt)
  - Produce a text file which contains only the ID of the samples which your classifier classifies as benign (last\_name.benign\_ID.txt)
  - Basic text files. No Microsoft Word documents, Adobe PDF, or any other extraneous text editor formats. Only a single ID number per line in the text file that can be easily read by numpy.loadtxt().
    - Example online at <u>http://www.nbi.dk/~koskinen/Teaching/</u> <u>AdvancedMethodsInAppliedStatistics2016/data/koskinen.benign\_ID.txt</u>
  - Any and all duplicates, i.e. two samples with the same ID, should be kept and included in the text files and analysis